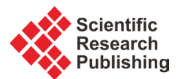

# **A New Approach of Solving Linear Fractional Programming Problem (LFP) by Using Computer Algorithm**

# **Sumon Kumar Saha1, Md. Rezwan Hossain2, Md. Kutub Uddin3, Rabindra Nath Mondal4**

<sup>1</sup>Department of Applied Mathematics, Gono Bishwabidyalay (University), Dhaka, Bangladesh<br><sup>2</sup>Department of Business Dovelopment, Alleare Limited, Dhaka, Bangladesh <sup>2</sup> Department of Business Development, Allcare Limited, Dhaka, Bangladesh <sup>3</sup> Department of Mathematics, University of Dhaka, Dhaka, Bangladesh 4 Department of Mathematics, Jagannath University, Dhaka, Bangladesh Email: [sumonaftermath@gmail.com,](mailto:sumonaftermath@gmail.com) [rezwan28@gmail.com,](mailto:rezwan28@gmail.com) [rnmondal71@yahoo.com](mailto:rnmondal71@yahoo.com)

Received 3 June 2015; accepted 1 September 2015; published 4 September 2015

Copyright © 2015 by authors and Scientific Research Publishing Inc. This work is licensed under the Creative Commons Attribution International License (CC BY). <http://creativecommons.org/licenses/by/4.0/> (ര 0 **Open Access** 

#### **Abstract**

**In this paper, we study a new approach for solving linear fractional programming problem (LFP) by converting it into a single Linear Programming (LP) Problem, which can be solved by using any type of linear fractional programming technique. In the objective function of an LFP, if** *β* **is negative, the available methods are failed to solve, while our proposed method is capable of solving such problems. In the present paper, we propose a new method and develop FORTRAN programs to solve the problem. The optimal LFP solution procedure is illustrated with numerical examples and also by a computer program. We also compare our method with other available methods for solving LFP problems. Our proposed method of linear fractional programming (LFP) problem is very simple and easy to understand and apply.**

## **Keywords**

**Linear Programming, Linear Fractional Programming Problem, Computer Program**

## **1. Introduction**

Various optimization problems in engineering and economics involve maximization (or minimization) of the ratio of physical or economic function, for instances cost/time, cost/volume, cost/benefit, profit/cost or other quantities measuring the efficiency of the system. Naturally, there is a need for generalizing the simplex technique for linear programming to the ratio of linear functions or to the case of the ratio of quadratic functions in such a situation. All these problems are fragments of a general class of optimization problems, termed in the literature as fractional programming problems. This field of LFP was developed by Hungarian mathematician Matros [\[1\]](#page-11-0) [\[2\]](#page-11-1) in 1960. Several methods are proposed to solve this problem. Charnes and Kooper [\[3\]](#page-12-0) have proposed their method depended on transforming this (LFP) to an equivalent linear program, they say the feasible region *X* is nonempty and bounded,  $cx + \alpha$  and  $ax + \beta$  do not vanish simultaneously in *S* then they used the variable transformation  $y = tx, t \ge 0$  in such a way that  $dt + \beta = \gamma$  where  $\gamma \ne 0$  is a specified number and transform LFP to an LP problem. Multiplying the numerator and denominator and the system of inequalities by  $t_1$  and  $y = tx, t \ge 0$ , they obtain two equivalent LP problems and name them as EP and EN. If EP or EN has an optimal solution and other is inconsistence, then LFP also has an optimal solution. If any of the two problems EP or EN is unbound, then LFP is also unbound. So if the first problem is not unbound, one needs to solve the other. That's why one needs to solve two LPs by Big-M or two-phase simplex method, which is a very lengthy process. On the other hand, the simplex type algorithm is introduced by Swarup [\[4\]](#page-12-1) and Swarup, Gupta and Mohan [\[5\].](#page-12-2) In that method one needs to compute  $\Delta_j = Z^2 (c_j - Z_j^1) - Z^1 (d_j - Z_j^2)$  in each step and continues this process until the value of ∆, satisfying the required condition. We see that it has to deal with the ratio of two linear functions, that's why its computational process is complicated and also when the constraints are not in canonical form then it becomes lengthy. Another method is called updated objective function method derived from Bitran and Novaes [\[6\]](#page-12-3) is used to solve this linear fractional program by solving a sequence of linear programs only re-computing the local gradient of the objective function. But to solve a sequence of problems sometimes may need many iterations and at some cases say,  $dx + \beta \ge 0$  and  $cx + \alpha < 0$   $\forall x \in S$ , Bitran-Novaes method is failed. Singh [\[7\]](#page-12-4) in his paper makes a useful study about the optimality condition in fractional programming. Tantawy [\[8\]](#page-12-5) develops a technique with the dual solution. Hasan and Acharjee [\[9\]](#page-12-6) also develop a method for solving LFP by converting it into a single LP, but for the negative value of  $\beta$ , their method fails. Tantawy [\[10\]](#page-12-7) develops another technique for solving LFP which can be used for sensitivity analysis. Effati and Pakdaman [\[11\]](#page-12-8) propose a method for solving the interval-valued linear fractional programming problem. Pramanik *et al.* [\[12\]](#page-12-9) develops a method for solving multi-objective linear plus linear fractional programming problem based on Taylor Series approximation.

In this paper, our intent is to develop a new technique for solving any type of LFP problem by converting it into a single linear programming (LP) problem because at some cases in the denominator and numerator when  $\beta$  is negative, available methods are failed to solve the linear fractional problem. We also develop a FOR-TRAN computer program for solving it and analyze the solution by numerical examples.

#### **2. Mathematical Formulation of LP and LFP**

The mathematical expression of a general linear programming problem is as follows:

Maximize (or Minimize) 
$$
Z = \sum_{j=1}^{n} c_j x_j
$$

Subject to 
$$
\sum_{j=1}^{n} a_{ij} x_j \{ \leq j =, \geq \} b_i; \ i = 1, 2, \dots, m
$$

$$
x \geq 0; b \geq 0
$$

where one and only one of the signs  $(\leq, =, \geq)$  holds for each constraint and the sign may vary from one constraint to another. Here  $c_j$  ( $j = 1, 2, \dots, n$ ) are called profit (or cost) coefficients,  $x_j$  ( $j = 1, 2, \dots, n$ ) are called decision variables. The set of feasible solution to the linear programming problem (LP) is

 $S = \{(x_1, x_2, \dots, x_n)\}^T : (x_1, x_2, \dots, x_n)\}^T \in \mathbb{R}^n$  and  $(x_1, x_2, \dots, x_n)\}^T$ . The set *S* is called the constraints set, feasible

set or feasible regionof (LP).

In matrix vector notation the above problem can be expressed as:

Maximize (or Minimize)  $Z = cx$ 

Subject to  $Ax(\leq, =, \geq)$ *b* 

 $x \geq 0; b \geq 0$ 

where *A* is an  $m \times n$  matrix, *x* is an  $n \times 1$  column vector, *b* is an  $m \times 1$  column vector and *c* is a  $1 \times n$  row vector,  $b \in R^m$ ;  $x, c \in R^n$ .

The mathematical formulation of an LFP (in matrix vector notation) is as follows:

Maximize  $Z = \frac{cx}{l}$ *dx* α  $=\frac{cx+\alpha}{dx+\beta}$ Subject to  $Ax \leq z \geq b$  $x \geq 0; b \geq 0$ 

where *A* is an  $m \times n$  matrix, *x* is an  $n \times 1$  column vector, *b* is an  $m \times 1$  column vector and *c* is a  $1 \times n$  row vector,  $b \in R^m$ ;  $x, c, d \in R^n$ ;  $\alpha, \beta \in R$ .

#### **2.1. Solving LFP by Our Method**

If  $c \neq 0$  and  $d \neq 0$ , we assume that the feasible reason  $S = \{x \in \mathbb{R}^n : Ax \leq b, x \geq 0\}$  is nonempty and bounded and the denominator  $dx + \beta \neq 0$ .

We convert the LFP into an LP in the following way assuming that  $\beta \neq 0$ . **Case I:**  $\beta > 0$ 

For objective function,

$$
Z = \frac{cx + \alpha}{dx + \beta} = \frac{cx + \alpha}{dx + \beta} - \frac{\alpha}{\beta} + \frac{\alpha}{\beta} = \frac{(c\beta - d\alpha)x}{\beta(dx + \beta)} + \frac{\alpha}{\beta}
$$

$$
\therefore H(y) = Iy + J
$$

where,  $I = \frac{c\beta - d\alpha}{\beta}$  $=\frac{c\beta - d\alpha}{\beta}, \quad y = \frac{x}{dx + \beta}, \quad J = \frac{\alpha}{\beta}$ 

For constraint,  $Ax \leq b$ 

$$
\Rightarrow \frac{Ay\beta}{1 - yd} \le b
$$

$$
\Rightarrow y \le \frac{b}{A\beta + bd}
$$

$$
\Rightarrow (A\beta + bd) y \le b
$$

$$
\therefore Ky \le L
$$

where  $K = AB + bd, L = b$ 

So the new LP is: Maximize  $H(y) = Iy + J$ Subject to  $Ky \leq L$ ,  $y \geq 0$ 

#### **2.2. Calculation for the Unknown Variable of the LFP**

From the above LP, we get  $y = \frac{x}{dx + \beta}$ 

$$
\therefore x = \frac{y\beta}{1 - dy}
$$

This is our required optimal solution. Putting the value of  $x$  in the original objective function, we can get the optimal value.

**Case II:**  $\beta < 0$ ,  $\alpha \ge 0$ 

For objective function,

$$
Z = \frac{cx + \alpha}{dx - \beta}
$$

$$
\Rightarrow \frac{Z+1}{Z-1} = \frac{cx+\alpha+dx-\beta}{cx+\alpha-dx+\beta} = \frac{(c+d)x+\alpha-\beta}{(c-d)x+\alpha+\beta} = \frac{c'x+\alpha'}{d'x+\beta'}
$$

where,  $\alpha' = \alpha - \beta$ ,  $\beta' = \alpha + \beta$  and  $c' = c + d$ ,  $d' = c - d$ 

Same as above procedure, we have

 $H'(y) = I'y + J'$ 

where,  $I' = \frac{c'\beta' - d'\alpha}{\alpha'}$  $S' = \frac{c'\beta' - d'\alpha'}{\beta'}$ ,  $y = \frac{x}{d'x + \beta'}$ ,  $J' = \frac{\alpha'}{\beta'}$ ,  $H'(y) = \frac{Z+1}{Z-1}$ 

For constraints, following the same procedure as above, we get

 $K'$ <sup>*y*</sup>  $\leq L'$ 

where  $K' = A\beta' + bd', L' = b$ **Case III:**  $\beta < 0$ ,  $\alpha < 0$ For objective function:

$$
Z = \frac{cx - \alpha}{dx - \beta} = \frac{-cx + \alpha}{-dx + \beta}
$$

Same as above procedure, we have

$$
H_1(y) = I_1y + J_1
$$

where,  $I_1 = \frac{d\alpha - c\beta}{\beta}$ ,  $y = \frac{x}{-dx + \beta}$ ,  $J_1 = \frac{\alpha}{\beta}$ 

For constraints, following the same procedure as above, we get

 $K_1 y \leq L_1$ 

where  $K_1 = A\beta - bd, L_1 = b$ .

# **3. Algorithm**

If  $\beta > 0$  then

$$
I \leftarrow \frac{c\beta - d\alpha}{\beta}; \, y \leftarrow \frac{x}{dx + \beta}; \, J \leftarrow \frac{\alpha}{\beta}; \, K \leftarrow A\beta + bd; \, L \leftarrow b
$$

 $H(y) \leftarrow Iy + J$ ; for all  $Ky \leq L \& y \geq 0$ ; else if  $\beta < 0 \& \alpha \geq 0$  then  $\alpha' \leftarrow \alpha - \beta; \beta' \leftarrow \alpha + \beta; c' \leftarrow c + d; d' \leftarrow c - d;$  $I' \leftarrow \frac{c'\beta'-d'\alpha'}{\beta'}; y \leftarrow \frac{x}{d'x+\beta'}; J' \leftarrow \frac{\alpha'}{\beta'};$  $y' \leftarrow \frac{c'\beta'-d'\alpha'}{\beta'}; y \leftarrow \frac{x}{d'x+\beta'}; J' \leftarrow \frac{\alpha'}{\beta'}$  $K' \leftarrow A\beta' + bd'$ ;  $L' \leftarrow b$ 

 $H'(y) \leftarrow I'y + J'$ ; for all  $K'y \le L' \& y \ge 0$ ;

$$
H(y) \leftarrow \frac{H'(y)+1}{H'(y)-1}
$$

else

$$
I_1 \leftarrow \frac{d\alpha - c\beta}{\beta}; \, y \leftarrow \frac{x}{-dx + \beta}; \, J_1 \leftarrow \frac{\alpha}{\beta}; \, K_1 \leftarrow A\beta - bd; \, I_1 \leftarrow b
$$

 $H(y) \leftarrow I_1 y + J_1$ , for all  $K_1 y \leq L_1 \& y \geq 0$ ; return  $H(y)$ .

# **4. Numerical Examples**

Here we illustrate some numerical examples to demonstrate our method.

### **Example 1:**

Minimize 
$$
Z = \frac{-2x_1 + x_2 + 2}{x_1 + 3x_2 + 4}
$$
  
\nSubject to  $-x_1 + x_2 \le 4$   
\n $2x_1 + x_2 \le 14$   
\n $x_2 \le 6$   
\n $x_1, x_2 \ge 0$ 

**Solution:** Here we have,  $c = (-2,1), d = (1,3), \alpha = 2, \beta = 4, A_1 = (-1,1), A_2 = (2,1), A_3 = (0,1), b_1 = 4, b_2 = 14,$  $b_3 = 6$ , where  $A_1, b_1$  is related to the first constraint,  $A_2, b_2$  is related to the second constraint and  $A_3, b_3$  is related to the third constraint. So, we have the new objective function.

Minimize 
$$
H(y) = \left[\frac{4(-2,1)-2(1,3)}{4}\right] \left[\begin{matrix} y_1 \\ y_2 \end{matrix}\right] + \frac{2}{4} = -\frac{5}{2}y_1 - \frac{1}{2}y_2 + \frac{1}{2}
$$

Now for the first constraint,

$$
\begin{aligned} \left[(-1,1)\,4 + 4\,(1,3)\right] \begin{bmatrix} y_1 \\ y_2 \end{bmatrix} &\le 4\\ \Rightarrow y_2 &\le \frac{1}{4} \end{aligned}
$$

For the second constraint,

$$
[4(2,1)+14(1,3)]\begin{bmatrix} y_1 \\ y_2 \end{bmatrix} \le 14
$$
  

$$
\Rightarrow 11y_1 + 23y_2 \le 7
$$

For the third constraint,

$$
[4(0,1) + 6(1,3)]\begin{bmatrix} y_1 \\ y_2 \end{bmatrix} \le 6
$$
  

$$
\Rightarrow 3y_1 + 11y_2 \le 3
$$

Converting the LP in standard form we have

Maximize  $T(y) = -\min H(y) = \frac{5}{2}y_1 + \frac{1}{2}y_2 - \frac{1}{2}$ Subject to  $y_2 + s_1 = \frac{1}{4}$  $11y_1 + 23y_2 + s_2 = 7$  $3y_1 + 11y_2 + s_3 = 3$  $y_1, y_2, s_1, s_2 \ge 0$ 

Now we get the following table (**[Table 1](#page-5-0)** and **[Table 2](#page-5-1)**):

<span id="page-5-0"></span>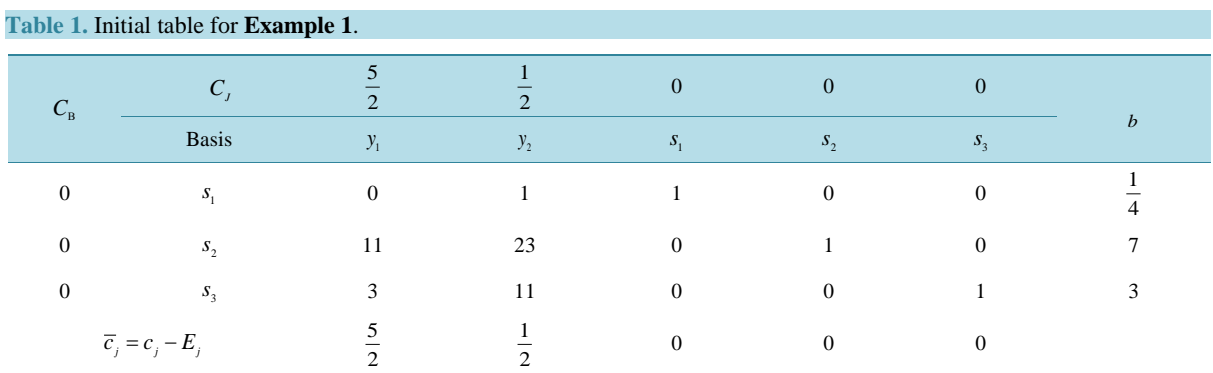

### <span id="page-5-1"></span>**Table 2.** Final table for **Example 1**.

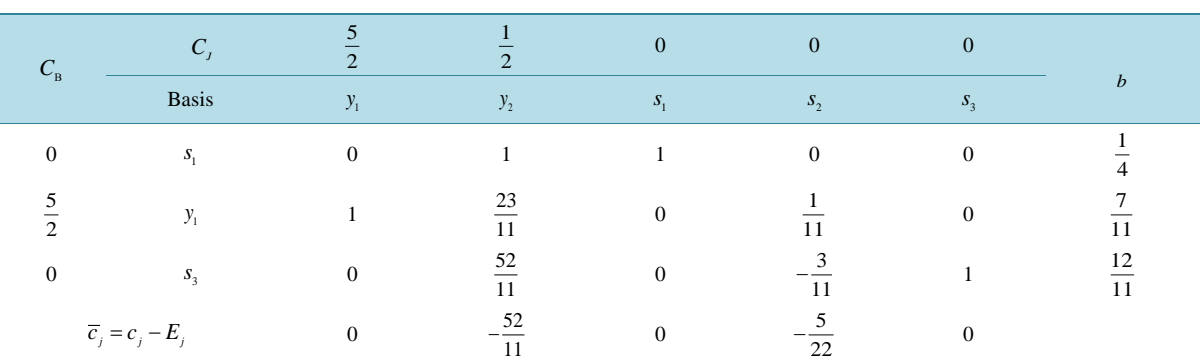

So we have, 
$$
y_1 = \frac{7}{11}
$$
,  $y_2 = 0$ 

Now 
$$
(x_1, x_2) = \frac{(y_1, y_2)\beta}{1 - (1, 3)(y_1, y_2)} = \frac{\left(\frac{7}{11}, 0\right)4}{1 - (1, 3)\left(\frac{7}{11}, 0\right)} = \frac{\left(\frac{28}{11}, 0\right)}{\frac{11}{4}} = (7, 0)
$$

Putting this value in the original objective function, we have

Min 
$$
Z = \frac{-2 \times 7 + 0 + 2}{7 + 3 \times 0 + 4} = -\frac{12}{11}
$$

Now, we solve the above problem by computer program.

#### **Output:**

Minimum value of the Objective Function  $= -1.090909$ .

 $X_1 = 7.000000;$ 

$$
X_2 = 0.000000.
$$

We see that our hand calculation result and computer oriented solution is the same. This shows that our computer program is correct.

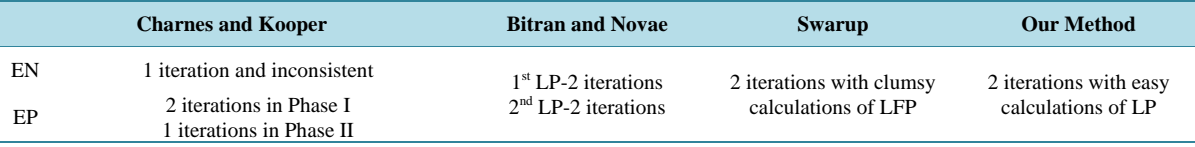

### **Example 2:**

Maximize  $Z = \frac{2x_1 + 3x_2}{2}$  $1 + \lambda_2$  $2x_1 + 3$  $Z = \frac{2x_1 + 3x_2}{x_1 + x_2 - 1}$  Subject to  $x_1 + x_2 \leq 3$  $x_1 + 2x_2 \leq 3$  $x_1, x_2 \ge 0$ 

**Solution:** Here we have,  $c = (2,3), d = (1,1), \alpha = 0, \beta = -1, A_1 = (1,1), b_1 = 3, A_2 = (1,2), b_2 = 3$ , where  $A_1, b_1$ is related to the first constraint and  $A_2, b_2$  is related to the second constraint. Now,  $\alpha' = -1, \beta' = 1, c' = (3, 4), d' = (1, 2)$ 

So, we have the new objective function

Maximize 
$$
H'(y) = \left[\frac{(3,4)1-(1,2)(-1)}{1}\right] \left[\begin{array}{c} y_1 \\ y_2 \end{array}\right] + \frac{(-1)}{1}
$$
  

$$
H'(y) = 4y_1 + 6y_2 - 1
$$

Now for the first constraint,

$$
\begin{aligned} \left[ (1,1)1 + 3(1,2) \right] \begin{bmatrix} y_1 \\ y_2 \end{bmatrix} &\le 3 \\ &\Rightarrow 4y_1 + 7y_2 \le 3 \end{aligned}
$$

For the first constraint,

$$
\begin{aligned} \left[ (1,2)1 + 3(1,2) \right] \begin{bmatrix} y_1 \\ y_2 \end{bmatrix} &\le 3\\ &\Rightarrow 4y_1 + 8y_2 \le 3 \end{aligned}
$$

Converting the LP in standard form we have

Maximize  $H'(y) = 4y_1 + 6y_2 - 1$ 

Subject to  $4y_1 + 7y_2 + s_1 = 3$ 

 $4y_1 + 8y_2 + s_2 = 3$ 

$$
y_1, y_2, s_1, s_2 \ge 0
$$

Now we get the following tables (**[Table 3](#page-6-0)** and **[Table 4](#page-6-1)**):

<span id="page-6-1"></span><span id="page-6-0"></span>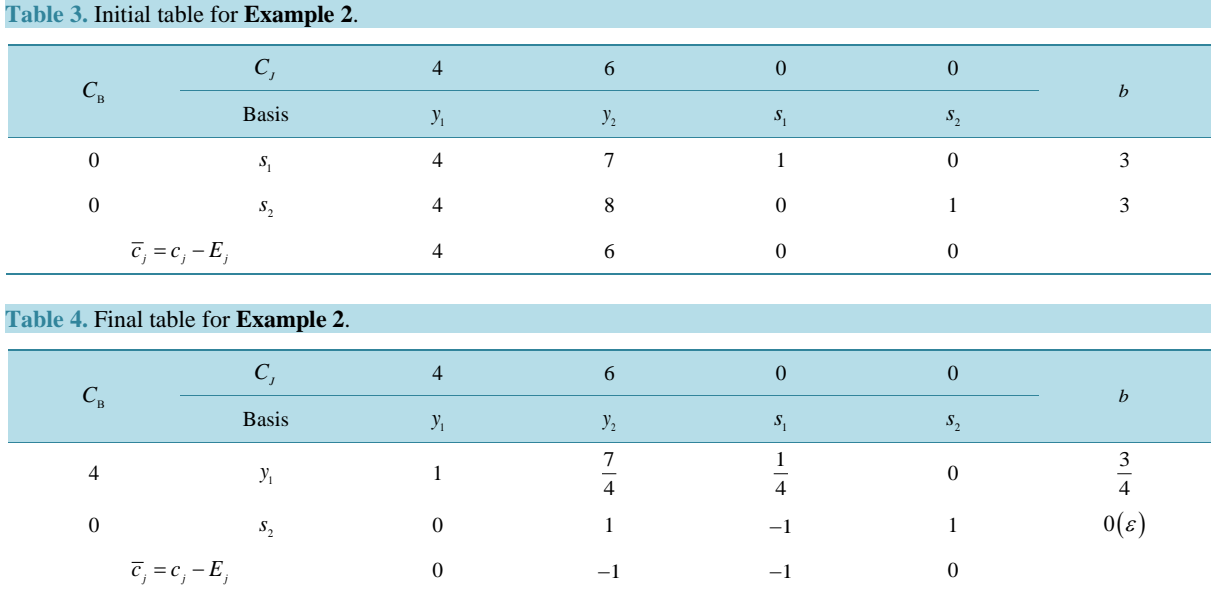

So we have,  $y_1 = \frac{3}{4}$ ,  $y_2 = 0$ 

Now 
$$
(x_1, x_2) = \frac{(y_1, y_2)\beta'}{1 - (1, 2)(y_1, y_2)} = \frac{\left(\frac{3}{4}, 0\right)1}{1 - (1, 2)\left(\frac{3}{4}, 0\right)} = \frac{\left(\frac{3}{4}, 0\right)}{\frac{1}{4}} = (3, 0)
$$

Putting this value in the original objective function, we have

Maximum  $Z = \frac{2 \times 3 + 3 \times 0}{3 + 0 - 1} = 3$ 

By using computer technique we get the following result. **Output:**

Maximum value of the Objective Function = 3.000000.

 $X_1 = 3.000000;$ 

 $X_2 = 0.000000$ .

**Note:** This problem cannot be solved by any available method because the value of  $\beta$  is negative. **Example 3:**

Maximize  $Z = \frac{9\lambda_1 - 3\lambda_2}{2}$  $1 + 2^2$  $6x_1 - 5x_2 - 4$  $Z = \frac{6x_1 - 5x_2 - 4}{2x_1 + 3x_2 - 8}$ Subject to  $2x_1 - 2x_2 \leq 3$  $3x_1 + 2x_2 \leq 2$  $x_1, x_2 \ge 0$ 

**Solution:** Maximize  $Z = \frac{3x_1^2 + 3x_2^2 + ...}{2x_1^2 + 3x_2^2} = \frac{3x_1^2 + 3x_2^2 + ...}{2x_1^2 + 3x_2^2}$  $1^{1}$   $3\lambda_2$  0  $2\lambda_1$   $3\lambda_2$  $6x_1 - 5x_2 - 4$   $-6x_1 + 5x_2 + 4$  $Z = \frac{6x_1 - 5x_2 - 4}{2x_1 + 3x_2 - 8} = \frac{-6x_1 + 5x_2 + 4}{-2x_1 - 3x_2 + 8}$ 

Subject to  $2x_1 - 2x_2 \le 3$ 

$$
3x_1 + 2x_2 \le 2
$$
  

$$
x_1, x_2 \ge 0
$$

Here we have,  $c = (-6, 5)$ ,  $d = (-2, -3)$ ,  $\alpha = 4$ ,  $\beta = 8$ ,  $A_1 = (2, -2)$ ,  $b_1 = 3$ ,  $A_2 = (3, 2)$ ,  $b_2 = 2$ , where  $A_1$ ,  $b_1$  is related to the first constraint and  $A_2, b_2$  is related to the second constraint.

So we have the new objective function  
Maximize 
$$
H(y) = \left[ \frac{(-6,5)8 - (-2,-3)4}{8} \right] \left[ \begin{array}{c} y_1 \\ y_2 \end{array} \right] + \frac{4}{8} = -5y_1 + \frac{13}{2}y_2 + \frac{13}{2}
$$

Now for the first constraint,

$$
\begin{aligned} \left[ (2, -2)8 + (-2, -3)3 \right] \begin{bmatrix} y_1 \\ y_2 \end{bmatrix} &\le 3 \\ \Rightarrow 10y_1 - 25y_2 &\le 3 \end{aligned}
$$

For the second constraint,

$$
\begin{aligned} \left[ (3,2)8 + (-2,-3)2 \right] \begin{bmatrix} y_1 \\ y_2 \end{bmatrix} &\le 2 \\ &\Rightarrow 20y_1 + 10y_2 \le 2 \\ &\Rightarrow 10y_1 + 5y_2 \le 1 \end{aligned}
$$

Converting the LP in standard form, we have

Maximize  $H(y) = -5y_1 + \frac{13}{2}y_2 + \frac{1}{2}$ 

Subject to  $10y_1 - 25y_2 + s_1 = 3$  $10 y_1 + 5 y_2 + s_2 = 1$ 

<span id="page-8-0"></span>**Table 5.** Initial table for **Example 3**.

 $y_1, y_2, s_1, s_2 \geq 0$ 

Now we get the following tables (**[Table 5](#page-8-0)** and **[Table 6](#page-8-1)**):

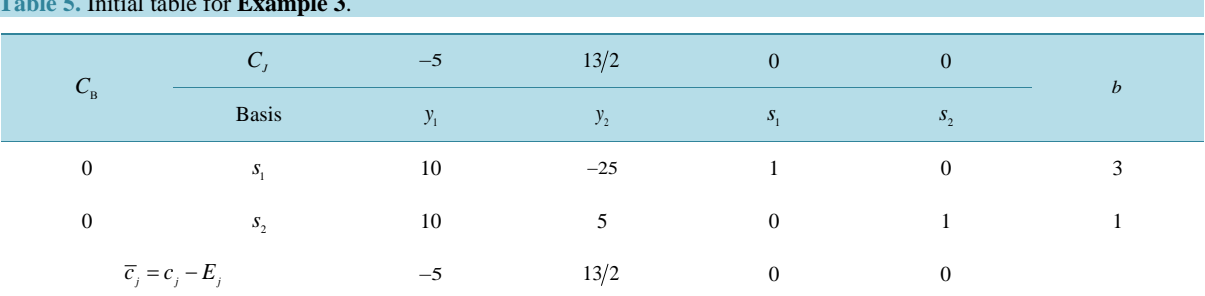

#### <span id="page-8-1"></span>**Table 6.** Final table for **Example 3**.

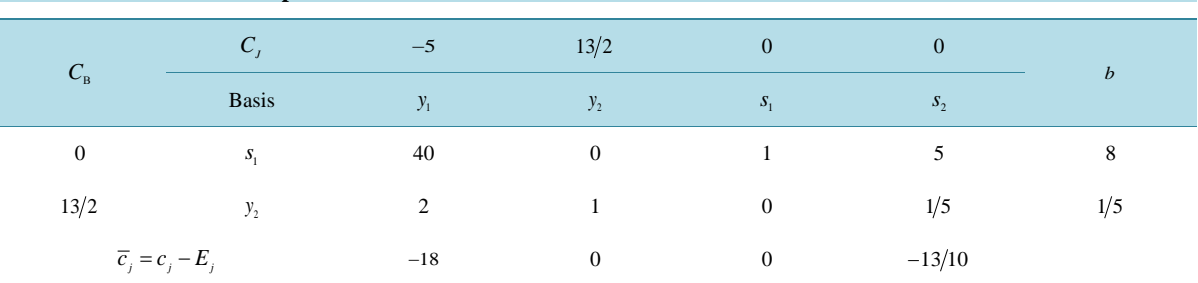

So we have  $y_1 = 0$ ,  $y_2 = \frac{1}{5}$ 

Now, 
$$
(x_1, x_2) = \frac{(y_1, y_2)\beta}{1 - (-2, -3)(y_1, y_2)} = \frac{\left(0, \frac{1}{5}\right)8}{1 - (-2, -3)\left(0, \frac{1}{5}\right)} = \frac{\left(0, \frac{8}{5}\right)}{\frac{8}{5}} = (0, 1)
$$

Putting this value in the original objective function, we have

Maximum  $Z = \frac{6 \times 0 - 5 \times 1 - 4}{2 \times 0 + 3 \times 1 - 8} = \frac{9}{5}$ 

Using computer program, we get the following result.

# **Output:**

Maximum value of the Objective Function = 1.800000.

 $X_1 = 0.000000;$ 

 $X_2 = 1.000000$ .

**Example 4:** Production Problem of a Certain Industry.

Suppose an industry has Tk. 3,00,00,000/= by which it can produce six different products Palm oil, Coconut oil, Mustard oil, Soyabean oil, Sunflower oil and Dalda. The net refined oil from per metric ton cobra, master seeds, sunflower seeds, palm crude oil, soyabean crude oil are respectively 300 kg, 400 kg, 400 kg, 980 kg, 970 kg. The industry has some production loss for palm oil and soyabean oil, which are respectively 2% and 3%. The industry has a fixed establishment cost is Tk. 5,00,000. The management of industry wishes to produce maximum 600 metric tons different types of oil. The cost for different raw materials to produce per metric ton crude oil/ seed/cobra in taka as follows (**[Table 7](#page-9-0)**).

In addition the industry has the following limitations on expenditures:

Maximum investment for crude oil/seeds/cobra is Tk. 20,000,000/-; Maximum investment for transportation is Tk. 5,00,000/-; Maximum investment for storage is Tk. 15000/-; Maximum investment for customs duties and vat is Tk. 6,000,000/-; Maximum investment for chemicals is Tk. 55,000/-; Maximum investment for electricity and gas is Tk. 120,000/-; Maximum investment for maintains is Tk. 30,000/-; Maximum investment for labor is Tk. 10,000/-; Maximum investment for management is Tk. 25,000/-.

<span id="page-9-0"></span>**Table 7.** Cost for different raw materials.

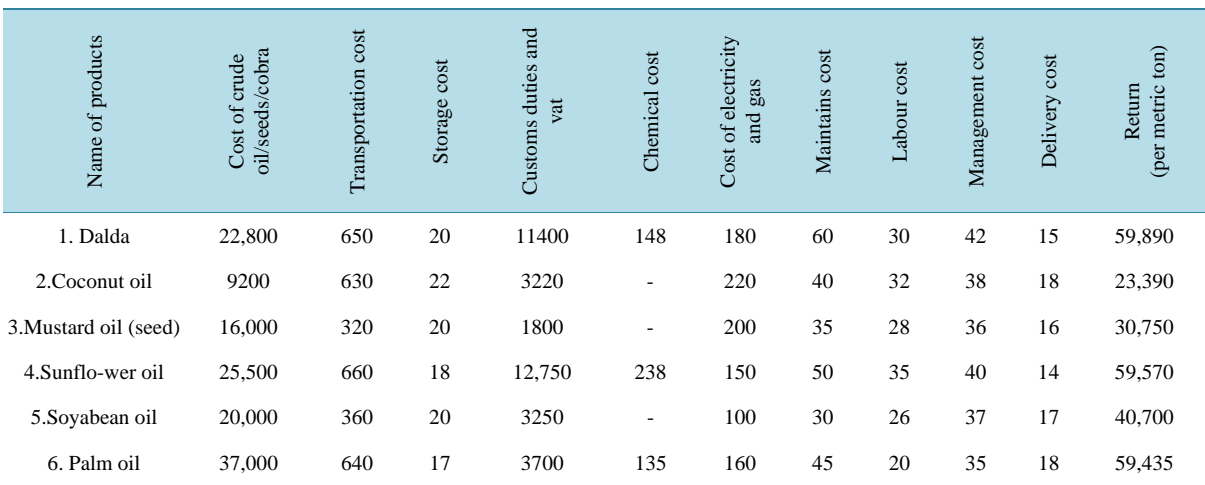

The objective is to maximize the ratio of return to investment. This leads to a linear fractional program as shown below.

Formulation of **Example 4**.

The three basic steps in constructing an LFP model are as follows:

**Step 1.** Identify the unknown variables to be determined (decision variables) and represent them in terms of algebraic symbols.

**Step 2.** Identify all the restrictions or constraints in the problem and express them as linear equations or inequalities, which are linear functions of the unknown variables.

**Step 3.** Identify the objective or criterion and represent it as a ratio of two linear functions of the decision variables, which is to be maximized (or minimized).

Now we shall formulate the above problem as follows:

**Step 1.** Identify the decision variables.

For this problem the unknown variables are the metric tons of refined oil produced for different product. So, let

- $x_1 =$  The metric tons of dalda has to be refined;
- $x<sub>2</sub>$  = The metric tons of coconut oil has to be refined;
- $x_3$  = The metric tons of mustard oil has to be refined;
- $x_4$  = The metric tons of sunflower oil has to be refined;
- $x<sub>5</sub>$  = The metric tons of soyabean oil has to be refined;
- $x_6$  = The metric tons of palm oil has to be refined.

**Step 2.** Identify the constraints.

In this problem constraints are the limited availability of found for different purposes as follows:

1) Since the management of industry wishes to produce maximum 600 metric tons different types of oil, so we have

$$
0.3x_1 + 0.4x_2 + 0.4x_3 + 0.98x_4 + 0.97x_5 + 0.98x_6 \le 600
$$

2) Since the industry has maximum investment for crude oil/ seeds/ cobra is Taka 2,00,00,000/-, so we have  $22800 x_1 + 9200 x_2 + 16000 x_3 + 25500 x_4 + 20000 x_5 + 37000 x_6 \le 20000000$ 

3) Since the industry has maximum investment for transportation is Taka 500,000/-, so we have

$$
650x_1 + 630x_2 + 320x_3 + 660x_4 + 360x_5 + 640x_6 \le 500000
$$

4) Since the industry has maximum investment for storage is Taka 15,000/-, so we have

$$
20x_1 + 22x_2 + 20x_3 + 18x_4 + 20x_5 + 17x_6 \le 15000
$$

5) Since the industry has maximum investment for customs duties and vat is Taka 6,000,000/-, so we have

$$
11400x_1 + 3220x_2 + 1800x_3 + 12750x_4 + 3250x_5 + 3700x_6 \le 6000000
$$

6) Since the industry has maximum investment for chemical cost is Taka 6,000,000/-, so we have

$$
148x_1 + 238x_4 + 135x_6 \le 50000
$$

7) Since the industry has maximum investment for electricity and gas is Taka 120,000/-, so we have

$$
180x_1 + 220x_2 + 200x_3 + 150x_4 + 100x_5 + 160x_6 \le 120000
$$

8) Since the industry has maximum investment for maintains is Taka 30,000/-, so we have

$$
60x_1 + 40x_2 + 35x_3 + 50x_4 + 30x_5 + 45x_6 \le 30000
$$

9) Since the industry has maximum investment for labor is Taka 200,000/-, so we have

$$
30x_1 + 32x_2 + 28x_3 + 35x_4 + 26x_5 + 20x_6 \le 200000
$$

10)Since the industry has maximum investment for delivery is Taka 10,000/-, so we have

$$
15x_1 + 18x_2 + 16x_3 + 14x_4 + 17x_5 + 18x_6 \le 10000
$$

11)Since the industry has maximum investment for management is Taka 25,000/-, so we have

$$
42x_1 + 38x_2 + 36x_3 + 40x_4 + 37x_5 + 35x_6 \le 25000
$$

We must assume that the variables  $x_i$ ,  $i = 1, 2, \dots, 6$  are not allowed to be negative. That is, we do not make negative quantities of any product.

**Step 3.** Identify the objective function.

In this case, the objective is to maximize the ratio of total return and investment by different crops. That is

$$
\text{Maximize } F\left(x\right) = \frac{59890x_1 + 23390x_2 + 30750x_3 + 59750x_4 + 40700x_5 + 59435x_6}{500000 + 35345x_1 + 13420x_2 + 18455x_3 + 39455x_4 + 23840x_5 + 41770x_6}
$$

Now we have expressed our problem as a mathematical model. Since the objective function is the ratio of return to investment and all of the constraints functions are linear, the problem can be modeled as the following LFP model:

$$
\text{Maximize } F(x) = \frac{59890x_1 + 23390x_2 + 30750x_3 + 59750x_4 + 40700x_5 + 59435x_6}{500000 + 35345x_1 + 13420x_2 + 18455x_3 + 39455x_4 + 23840x_5 + 4177x_6}
$$

Subject to  $0.3x_1 + 0.4x_2 + 0.4x_3 + 0.98x_4 + 0.97x_5 + 0.98x_6 \le 600$ 

 $228005x_1 + 9200x_2 + 16000x_3 + 25500x_4 + 20000x_5 + 37000x_6 \le 20000000$ 

$$
650x_1 + 630x_2 + 320x_3 + 660x_4 + 360x_5 + 640x_6 \le 500000
$$

$$
20x_1 + 22x_2 + 20x_3 + 18x_4 + 20x_5 + 17x_6 \le 15000
$$

 $11400x_1 + 3220x_2 + 1800x_3 + 12750x_4 + 3250x_5 + 3700x_6 \le 6000000$ 

$$
148x_1+238x_4+135x_6\leq 50000
$$

 $180x_1 + 220x_2 + 200x_3 + 1510x_4 + 100x_5 + 160x_6 \le 120000$ 

 $60x_1 + 40x_2 + 35x_3 + 50x_4 + 30x_5 + 45x_6 \le 30000$  $30x_1 + 32x_2 + 28x_2 + 35x_4 + 26x_5 + 20x_6 \le 200000$  $15x_1 + 18x_2 + 16x_3 + 14x_4 + 17x_5 + 18x_6 \le 10000$  $42x_1 + 38x_2 + 36x_3 + 40x_4 + 37x_5 + 35x_6 \le 25000$  $x_1, x_2, x_3, x_4, x_5, x_6 \geq 0$ 

The problem consists of 6 decision variables and 11 constraints. To solve it by hand calculations it involves 17 variables and 11 constraints, which cannot be accommodated in available size of papers. Moreover, in real life, there may be some problems which may be involved with hundreds of constraints and variables and hence these cannot be solved by hand calculations. To overcome difficulties one has to require computer oriented solutions. Now, applying the computer program, we have obtained the following solutions.

**Output:**

*X*<sup>1</sup> = 22.774542;  $X_2 = 0.000000$ ;  $X_3 = 0.000000$ ;  $X_4 = 0.000000;$  $X_5 = 11.660869;$  $X_6 = 0.000000$ .

Maximum value of the Objective Function = 1.655239.

#### **5. Comparison**

In this section, we compare our method with all other available methods and we find that our method is better than any other available method. The reasons are as follows:

- We can solve any type of linear fractional programming problems by this methodology.
- We can easily transfer the LFP problem into a LP problem.
- Its computational steps are so easy from other methods.
- In this method, we need to solve one LP but by other methods one needs to solve more than one LP, and thus our method saves valuable time.
- The final result converges quickly in this method.
- In this method there is one restriction that is  $\beta \neq 0$ .
- In some cases of the denominator and numerator say,  $dx + \beta > 0$  and  $cx + \alpha < 0$   $\forall x \in X$ , where Btran-Novaes method fails and for the negative value of  $\beta$  all other existing methods are also failed, but our method is able to solve the problem very easily.
- Using computer program, we get the optimal solution of the LFP problem very quickly.

#### **6. Conclusion**

In this paper, we have provided a new method for solving linear fractional programming problem (LFPP). While all other existing methods are failed in the case of negative value of  $\beta$ , but our method can solve the problem vary easily. At first we transform the LFP problems into an LP and then solve it by using simplex method. Then we develop a computer program for solving such problems, and verify that our computer program is correct. We illustrate a number of numerical examples to demonstrate our method. After that we compare our method with other existing methods. We further conclude that the proposed concept will be helpful in solving real-life problems involving linear fractional programming problems in agriculture, production planning, financial and corporate planning, health care, hospital management, etc. Thus our newly developed method with computer program saves time and energy and is easy to apply.

#### **References**

- <span id="page-11-0"></span>[1] Martos, B. (1960) Hyperbolic Programming, Publications of the Research Institute for Mathematical Sciences. *Hungarian Academy of Sciences*, **5**, 386-407.
- <span id="page-11-1"></span>[2] Martos, B. (1964) Hyperbolic Programming, *Naval Research Logistics Quarterly*, **11**, 135-155.

<http://dx.doi.org/10.1002/nav.3800110204>

- <span id="page-12-0"></span>[3] Charnes, A. and Cooper, W.W. (1962) Programming with Linear Fractional Functions. *Naval Research Logistics Quarterly*, **9**, 181-186. <http://dx.doi.org/10.1002/nav.3800090303>
- <span id="page-12-1"></span>[4] Swarup, K. (1964) Linear Fractional Functional Programming. *Operations Research*, **13**, 1029-1036. <http://dx.doi.org/10.1287/opre.13.6.1029>
- <span id="page-12-2"></span>[5] Swarup, K., Gupta, P.K. and Mohan, M. (2003) Tracts in Operation Research. 11th Edition.
- <span id="page-12-3"></span>[6] Bitran, G.R. and Novaes, A.J. (1973) Linear Programming with a Fractional Objective Function. *Operations Research*, **21**, 22-29. <http://dx.doi.org/10.1287/opre.21.1.22>
- <span id="page-12-4"></span>[7] Sing, H.C. (1981) Optimality Condition in Fractional Programming. *Journal of Optimization Theory and Applications,*  **33**, 287-294. <http://dx.doi.org/10.1007/BF00935552>
- <span id="page-12-5"></span>[8] Tantawy, S.F. (2007) A New Method for Solving Linear Fractional Programming problems. *Australian Journal of Basic and Applied Science*, **1**, 105-108.
- <span id="page-12-6"></span>[9] Hasan, M.B. and Acharjee, S. (2011) Solving LFP by Converting It into a Single LP. *International Journal of Operations Research*, **8**, 1-14.
- <span id="page-12-7"></span>[10] Tantawy, S. (2008) An Iterative Method for Solving Linear Fraction Programming (LFP) Problem with Sensitivity Analysis. *Mathematical and Computational Applications*, **13**, 147-151.
- <span id="page-12-8"></span>[11] Effati, S. and Pakdaman, M. (2012) Solving the Interval-Valued Linear Fractional Programming Problem. *American Journal of Computational Mathematics*, **5**, 51-55. <http://dx.doi.org/10.4236/ajcm.2012.21006>
- <span id="page-12-9"></span>[12] Pramanik, S., Dey, P.P. and Giri, B.C. (2011) Multi-Objective Linear Plus Linear Fractional Programming Problem Based on Taylor Series Approximation. *International Journal of Computer Applications*, **32**, 61-68.